# Alternative Ratio (es alt ratio)

a.k.a. Relative Risk

Author: P. Stikker Website: [https://peterStatistics.com](https://peterstatistics.com/) YouTube[: https://www.youtube.com/stikpet](https://www.youtube.com/stikpet) Version: 0.1 (2023-01-05)

# Introduction

The *es\_alt\_ratio* function (and *es\_alt\_ratio\_arr* in VBA) calculates an effect size known as the Alternative Ratio (sometimes also referred to as Relative Risk). This effect size measure can be used with a one-sample binomial test, Wald, or Score test.

This document contains the details on how to use the functions, and formulas used in them.

# 1 About the Function

## 1.1 Input parameters:

• **data**

The data to be used. Note for Python this needs to be a pandas data series.

- *Optional parameters*
	- o **codes** (default is none)

Two codes for the two categories to be compared. For example, if the data has a list of scores with "national" and "international", the codes used can be exactly those: "national", "international".

This makes it possible to also use a nominal data set (with more than two categories) and then select the two for this test to be used, and keep it in line with a one-sample binomial, Wald, or score test.

- o **p0** (default is 0.5) The hypothesized proportion for the first category (as in codes or found in data).
- o **category** (default is none) The category to use to determine the effect size (the category for which p0 is used)

#### 1.2 Output:

• The **two Alternative Ratios**. Except for the non-array version in VBA (Excel) which will only show the requested Alternative Ratio.

Note

- o if *codes* and *category* are not provided, the first category will be the first data point.
- o If *codes* only are provided, the first category in the *codes* is used
- o If *codes* are not provided, the 2nd category will be all data not matching the first category.
- The array version in VBA (*es\_alt\_ratio\_arr*) requires **two rows** and **two columns**.

## 1.3 Dependencies

• **Excel**

#### None.

You can run the **es\_alt\_ratio\_addHelp** macro so that the function will be available with some help in the 'User Defined' category in the functions overview.

#### • **Python**

The following additional libraries will have to be installed:

o *pandas*

the data input needs to be a pandas data series, and the output is also a pandas dataframe.

• **R**

No other libraries required.

# 2 Examples

#### 2.1 Excel

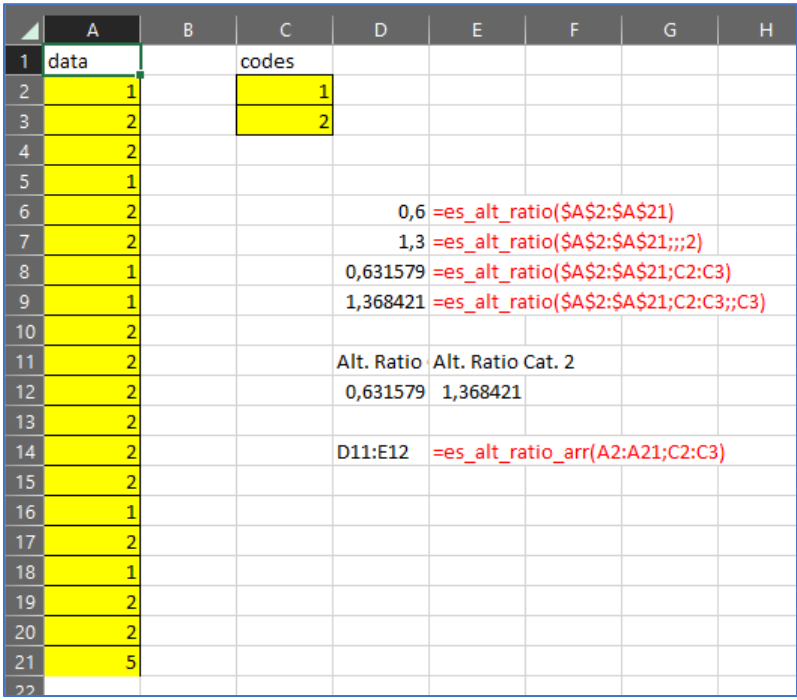

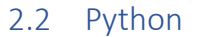

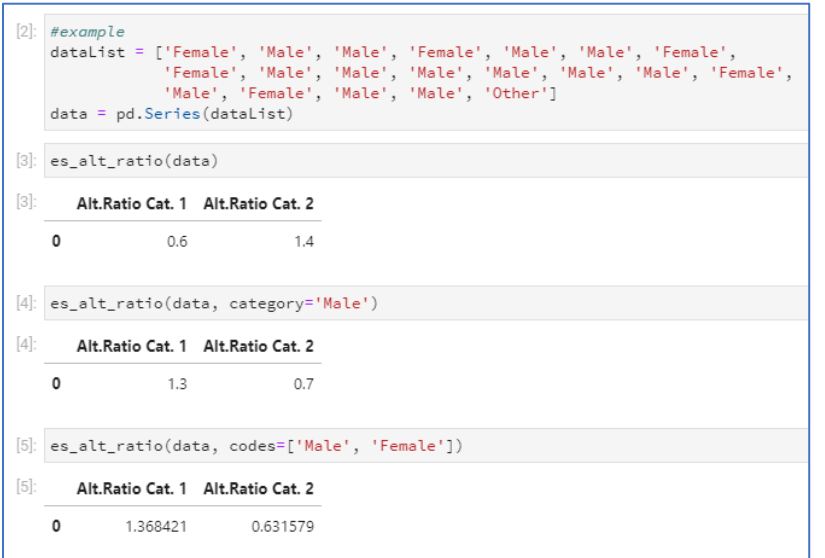

```
2.3 R<br>
> data <- c("Female", "Male", "Male", "Female", "Male", "Male", "Male", "Female", "Female", "Male", "Male", "Male", "Male", "Male", "Male", "Male", "Male", "Male", "Male", "Male", "Male", "Male", "Other")<br>
> es_alt_
    \geq
```
# 3 Details of Calculations

#### a.k.a. Relative Risk

*With*

$$
AR_i = \frac{p_i}{\pi}
$$

Œ

$$
p_i = RF_i = \frac{F_i}{n}
$$

$$
n = \sum_{i=1}^{k} F_i
$$

*Symbols:*

 $\pi$  the expected proportion in the population

 $F_i$  the (absolute) frequency (count) of category i

 $n$  the sample size, i.e. the sum of all frequencies

 $\overline{p}_i$  the proportion of cases in category i

 $RF_i$  the relative frequency of category i

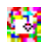

# 4 Source

The **Alternative Ratio** is only mentioned in the documentation of a program called PASS (n.d.), and referred to as Relative Risk by JonB (2015).

# References

JonB. (2015, October 14). *Effect size of a binomial test and its relation to other measures of effect* 

*size*. StackExchange - Cross Validated. https://stats.stackexchange.com/q/176856

NCSS. (n.d.). Tests for one proportion. In *PASS Sample Size Software* (pp. 100-1-100–132). Retrieved

November 10, 2018, from https://ncss-wpengine.netdna-ssl.com/wp-

content/themes/ncss/pdf/Procedures/PASS/Tests\_for\_One\_Proportion.pdf